Realizzare una pagina HTML contenente un form come quello mostrato nella figura seguente:

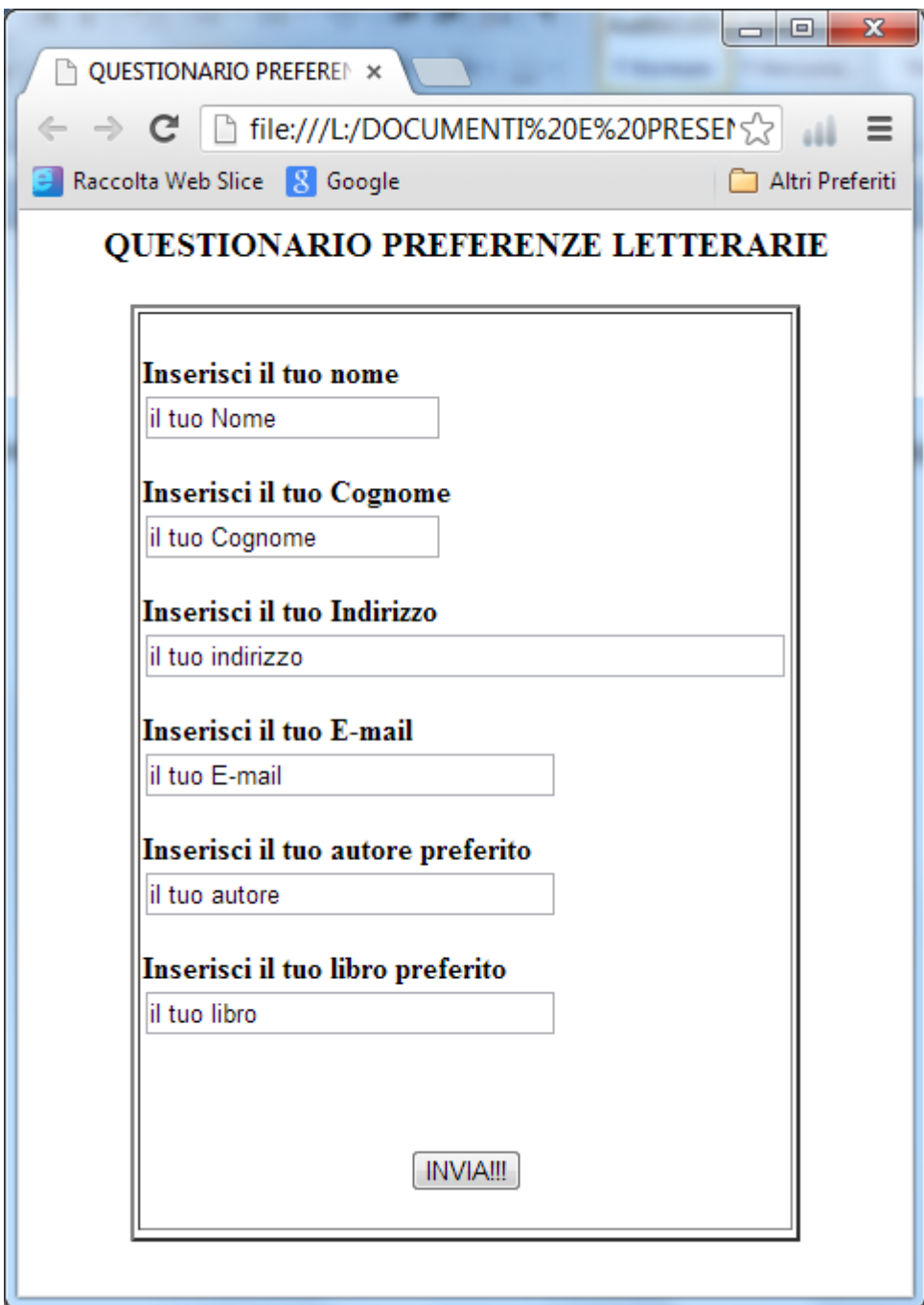